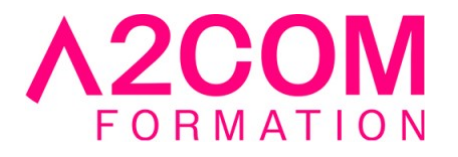

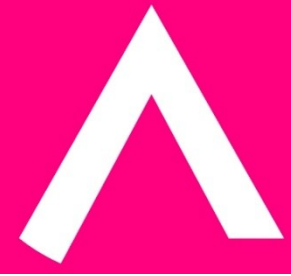

# MS Project - Initiation

3 jour(s) - 21,00 heure(s)

## Programme de formation

#### **Public visé**

Ce cours s'adresse à toute personne participant à un projet désirant créer des prévisions, et gérer les modifications au fur et à mesure qu'elles se produisent.

#### **Pré-requis**

Connaissance de l'environnement Windows et des principes de la gestion de projets.

#### **Objectifs pédagogiques**

- Définir un projet
- Elaborer un planning prévisionnel
- Affecter des ressources
- Suivre l'avancement du projet
- Communiquer sur le projet avec les différents acteurs

### **Description / Contenu**

- **1- Présentation de l'environnement Microsoft Project**
	- Barres d'outils
	- Volet office
	- Assistant projets
	- Utilisation de l'aide sur les champs de Microsoft Project

#### **2- Rappel des principales phases du projet**

- Initialisation du projet
- Les options

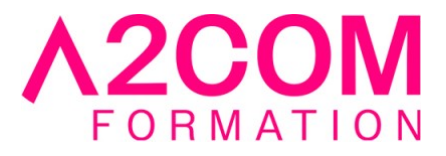

- Le calendrier du projet
- Les informations sur le projet

#### **3- Prévisionnel des tâches**

- Gestion des tâches
- Utilisation du mode plan et niveaux hiérarchiques
- Interdépendances de tâches
- Retards Fractionnement
- Jalons
- Informations sur la tâche
- Contraintes et échéances
- Coûts des tâches

#### **4- Prévisionnel des ressources**

- Création d'une liste de ressources
- Caractéristiques des ressources : capacité max., calendrier, disponibilités, taux de coûts...

#### **5- Affectations**

- Les différents types de planification du travail : Travail, durée ou capacité fixe
- Affectation des ressources aux tâches
- Contrôle de la disponibilité des ressources

#### **6- Optimisation des prévisions**

- Identification du chemin critique, recherche de la marge relative aux prévisions. Stratégies de réduction de durée des prévisions
- Gestion des ressources sur-utilisées
- Utilisation de l'outil « Audit des ressources »
- Optimisation et gestion des coûts

#### **7- Tables - Affichages – Filtres**

- Utilisation des tables, affichages, filtres, groupes prédéfinis
- Principes généraux de personnalisation de ces éléments

#### **8- Impressions**

- Présentation des rapports prédéfinis Principes de personnalisation d'un rapport
- Mise en page et impression d'un rapport ou d'un affichage

#### **9- Planification initiale sur Microsoft Project**

- Les champs planifiés
- Les planifications temporaires

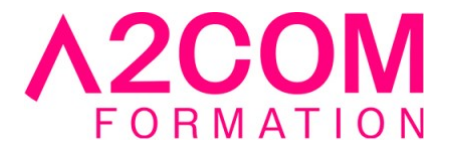

#### **10- Suivi du projet - Avancement**

- Saisie des informations relatives à l'avancement : dates, durées, temps de travail, coûts...
- Mise en évidence (graphique et tableaux) des variations entre planification initiale et avancement réel
- Outils permettant le suivi de l'avancement du projet
- Réajustements

#### **11- Principes du multi-projets avec Microsoft Project**

12- Gestion des modèles Microsoft

### **Modalités pédagogiques**

Formation animée en présentiel ou classe virtuelle

Action par groupe de 1 à 8 personnes maximum

Horaires : 09h00-12h30 / 13h30-17h00

#### **Moyens et supports pédagogiques**

Alternance entre théorie et pratique.

#### **Modalités d'évaluation et de suivi**

Qu'il s'agisse de classe virtuelle ou présentielle, des évaluations jalonneront la formation : tests réguliers des connaissances, cas pratiques, ou validation par une certification à l'issue de l'action par les stagiaires, au regard des objectifs visés

#### **Accessibilité**

Nos formations sont accessibles aux personnes en situation de handicap.

Afin de nous permettre d'organiser le déroulement de la formation dans les meilleures conditions possibles, contactez-nous.

Un entretien avec notre référent handicap pourra être programmé afin d'identifier les besoins et aménagement nécessaires.

#### **Délai d'accès**

- Pour les formations intra : Les modalités et délais d'accès sont à valider lors d'un entretien téléphonique préalable et selon disponibilités respectives.
- Pour les formations inter : Selon notre calendrier d'inter-entreprises